# **Your computer workstation**

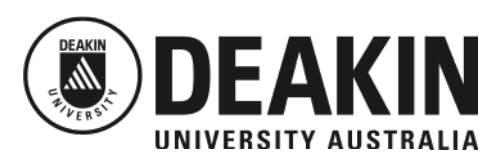

## **Chair:**

- Adjust chair so that your elbow is level with the desk top. This may mean adjusting the desk down if an option, or using a footrest
- $\Box$  The thighs should be almost horizontal and the lower legs almost vertical.
- $\Box$  Both feet should be flat on the floor or on a footrest
- $\Box$  The chair backrest should support the lower back: not too high or low. The backrest should support the back in a comfortable vertical position. A slight recline is recommended
- Armrests should not obstruct the desk

## **Desk:**

- If possible adjust desk height so feet are comfortably on the floor. Otherwise use a footrest
- $\Box$  Keep the area under the desk clear so that your can sit vertically without twisting your spine.
- $\Box$  Organise your desktop so that the most used items are close to you

## **Keyboard:**

 $\Box$  Place the keyboard so arms hang naturally at the sides, elbows close to body. Place keyboard as close to the front edge of the desk as possible.

#### **Posture:**

- $\Box$  Hold head and spine straight but not rigid.<br> $\Box$  If practical find 2 or 3 positions where you
	- If practical, find 2 or 3 positions where you are comfortable and alternate

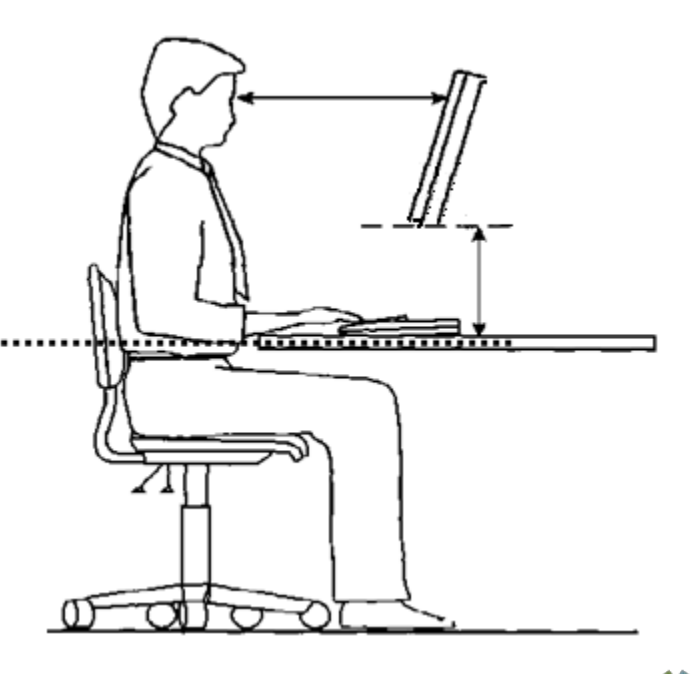

# **Document Holder:**

 $\Box$  Arrange document holder at the same level as the screen if possible.

## **Monitor:**

- $\Box$  Position the monitor directly in front of you with the top of the screen slightly below eye level. Adjust the monitor stand to get the correct level.
- $\Box$  The monitor should be approximately at arm's length from your seated position.
- $\Box$  Place the monitor to avoid reflections, for example at right angles to windows
- $\Box$  Slightly tilt the screen to allow your eyes to focus without bending you neck.
- $\Box$  For continuous data entry place the screen slightly to one side, and put the document holder slightly to the other side.

## **Work Regime:**

- $\Box$  Stretch, switch tasks or change positions regularly to avoid excessive stress.
- $\Box$  As a minimum, take a 10 minute break every hour away from the keyboard.
- $\Box$  If possible, regularly, do some simple exercises.

## **Mouse:**

- $\Box$  Place the mouse mat on your dominant side
- $\Box$  Keep your mouse in good working order
- $\Box$  If you use the mouse predominantly for some work move it into the middle instead of the keyboard.